# **System Requirements**

# **SAS® Profitability Management 2.3**

This document provides the requirements for installing and running SAS Profitability Management. This document has been updated for the first maintenance release of SAS Profitability Management 2.3 (2.3M1).

Update your computer to meet the minimum software and hardware requirements before installing SAS Profitability Management.

## **Deployment Options**

SAS Profitability Management 2.3 can be installed on multiple servers that are running a supported Windows or UNIX operating system. The most complex deployment resembles the following:

- Server Machine 1: Web Application Server.
- Server Machine 2: Workspace Server, OLAP Server and Transaction Assignment Server.
- Server Machine 3: Metadata Server. This may be an existing SAS Metadata server.

The SAS Profitability Management client is only available on a Windows operating system. The following table summarizes the operating-system options that are available for the SAS Profitability Management Middle Tier.

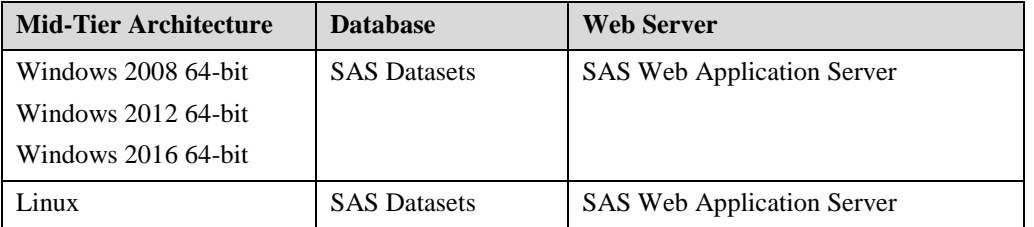

For a mixed-machine architecture, contact SAS Technical Support.

SAS Profitability Management only supports SAS proprietary encryption.

#### *Supported Operating Systems and Versions*

For information about patch levels, use the menus to see support information for SAS 9.4 on the following web page: <http://support.sas.com/supportos/list>.

#### **Windows Server Operating Systems**

The following Windows operating systems are supported for the Server Tier:

- Microsoft Windows Server 2016 64-bit Standard, Datacenter, Essentials, and Foundation editions
- Microsoft Windows Server 2012 R2 64-bit Standard, Datacenter, Essentials, and Foundation
- Microsoft Windows Server 2012 64-bit Standard, Datacenter, Essentials, and Foundation
- Microsoft Windows Server 2008 R2 64-bit, SP1 or later Standard, Enterprise and Datacenter
- Microsoft Windows Server 2008 64-bit, SP2 or later Standard, Enterprise and Datacenter

In general, SAS Profitability Management only supports 64-bit operating systems when used as a server. However, one deployment topology supports a 32-bit operating system when not hosting SAS server software: running a thin client, the SAS Profitability Management web client, where only a supported web browser is required.

#### **Windows Client Operating Systems**

The following Windows operating systems are supported for the Client Tier:

- Windows 7 SP1 or later Professional, Ultimate, and Enterprise (32/64-bit)
- Windows 8 Pro and Enterprise (32/64-bit)

#### **Linux Server Operating Systems**

The following UNIX operating systems are supported for the Client Tier:

- Oracle Linux 6.1 and later on x64
- Red Hat Enterprise Linux 6, Update 1 and later on x64
- SUSE Linux Enterprise Server 11, SP1 and later on x64

## **Server Requirements**

The number and size of models and their associated analysis cubes affect all factors of hardwarerelated performance. The applicability of a specific server platform is primarily dependent on data volumes. The minimum and preferred hardware platforms that are described in this section are therefore estimations only. The minimum server configuration is required to operate the software and perform relatively small analyses.

As data volumes increase, the processing times will also increase. An upgrade to server hardware might eventually be required to achieve faster processing.

#### *Server Hardware Requirements*

The following table summarizes server hardware requirements:

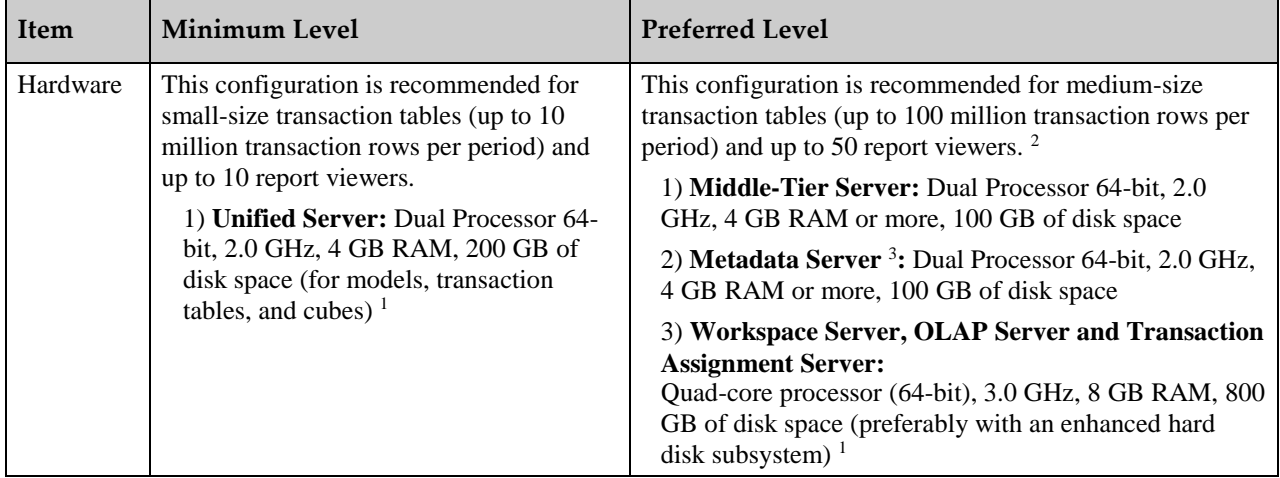

<sup>1</sup> Calculating OLAP fact tables and cubes may require hundreds of gigabytes of additional disk space in some cases. The disk space estimates provided represent typical usage. The actual

amount of disk space used by any particular installation will vary based on the types and number of analyses performed. Consult your sales representative or SAS Technical Support for more information.

- <sup>2</sup> For larger transaction tables and/or a larger number of report viewers, consult SAS Technical Support.
- <sup>3</sup> For typical installations, the Metadata Server machine will be a computer that is shared among all installed SAS applications. A dedicated machine for SAS Profitability Management is not required.

#### *Unified Server Hardware Requirements*

The following table summarizes unified server hardware requirements:

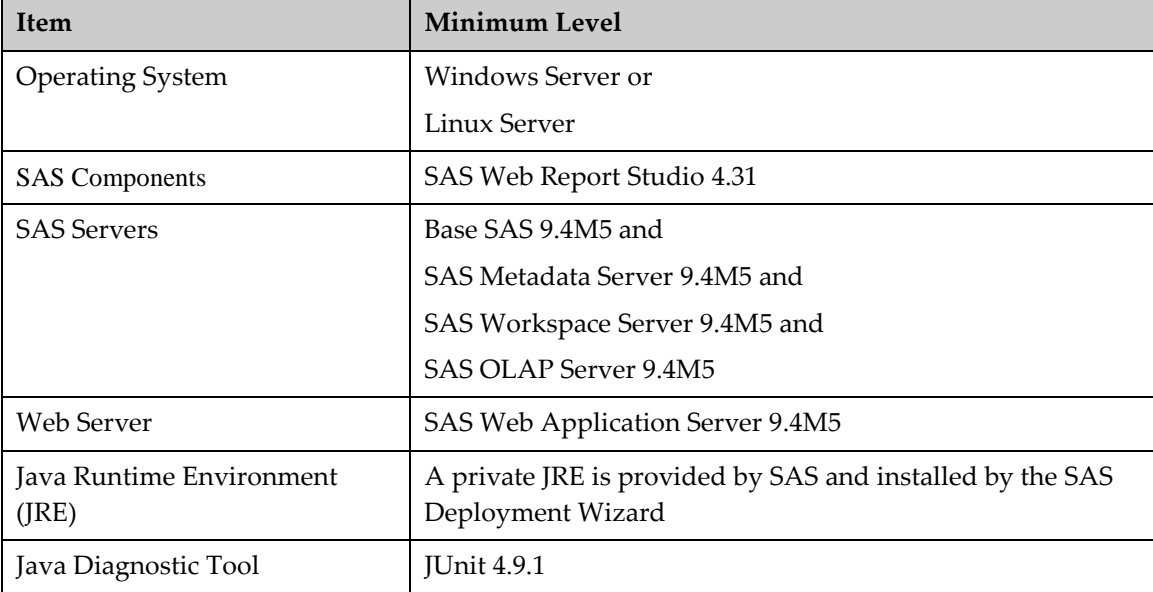

For information about operating-system patch levels, use the menus to see support information for SAS 9.4 on the following web page: <http://support.sas.com/supportos/list>.

#### *Middle-Tier (Web Application Server)*

The following table summarizes requirements for the web application server:

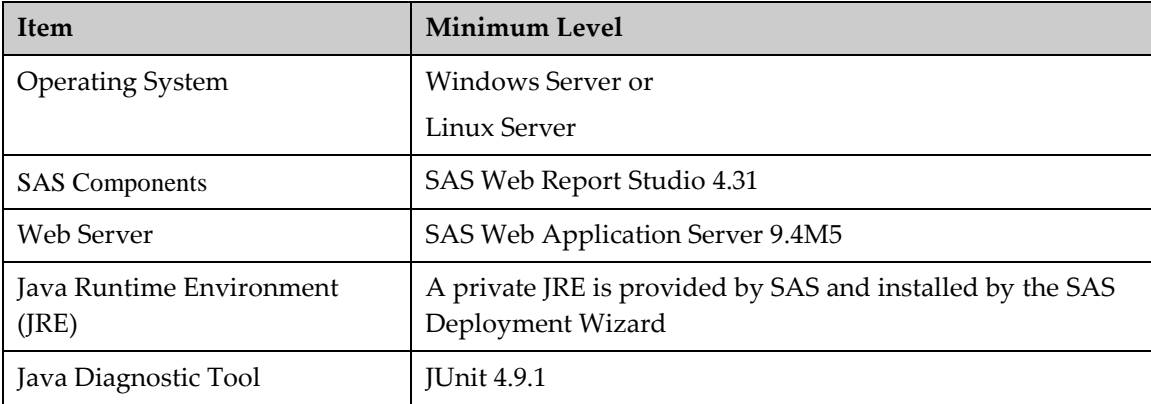

#### *Metadata Server Software Requirements*

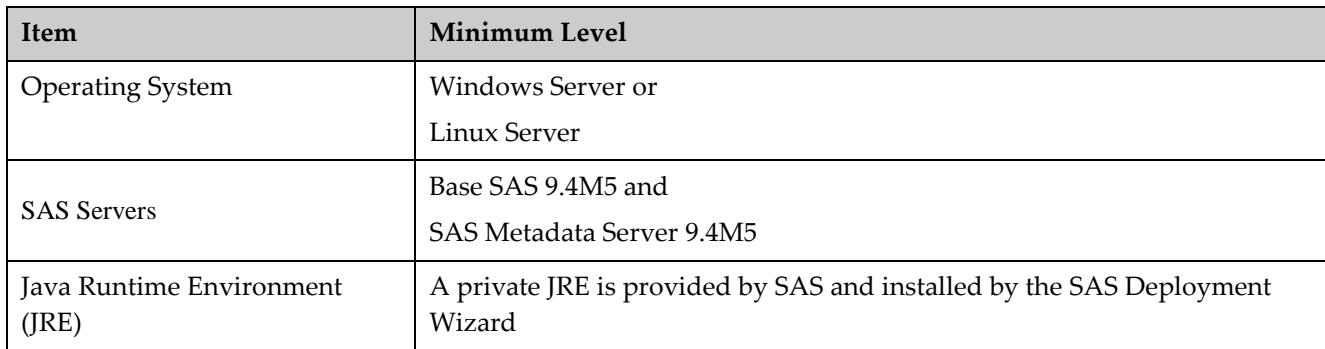

The following table summarizes software requirements for the Metadata Server:

## *Workspace Server, OLAP Server and Transaction Assignment Server Software Requirements*

The following table summarizes software requirements for the Workspace Server, OLAP server, and Transaction Assignment Server.

Due to the disk-intensive nature of OLAP and Transaction Assignment processing, this computer should have an enhanced hard disk subsystem for increased throughput.

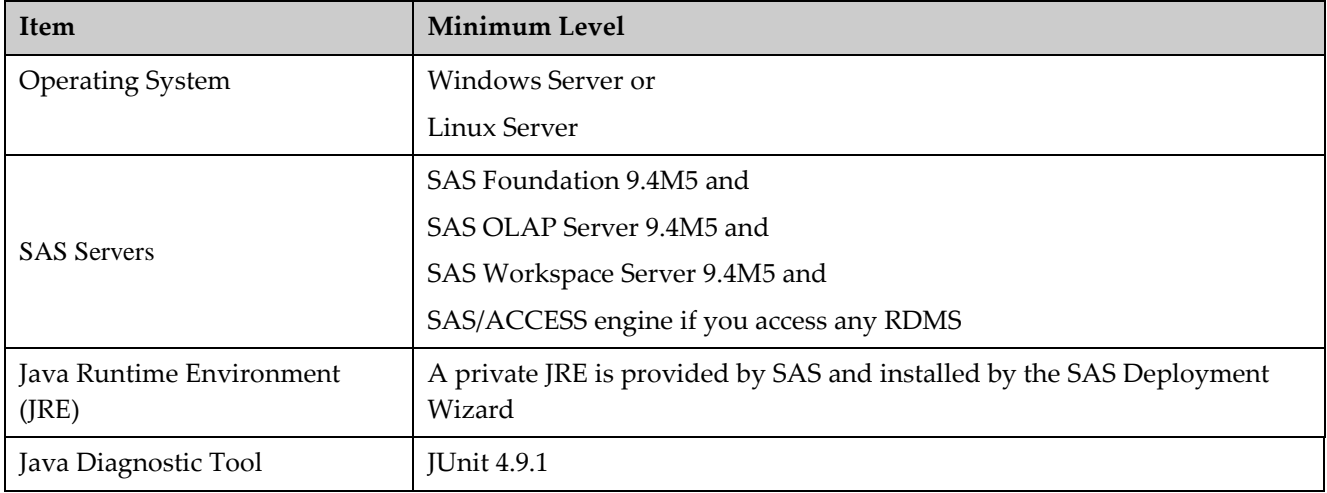

# **Client Requirements**

### *Hardware Requirements*

The following table summarizes client hardware requirements:

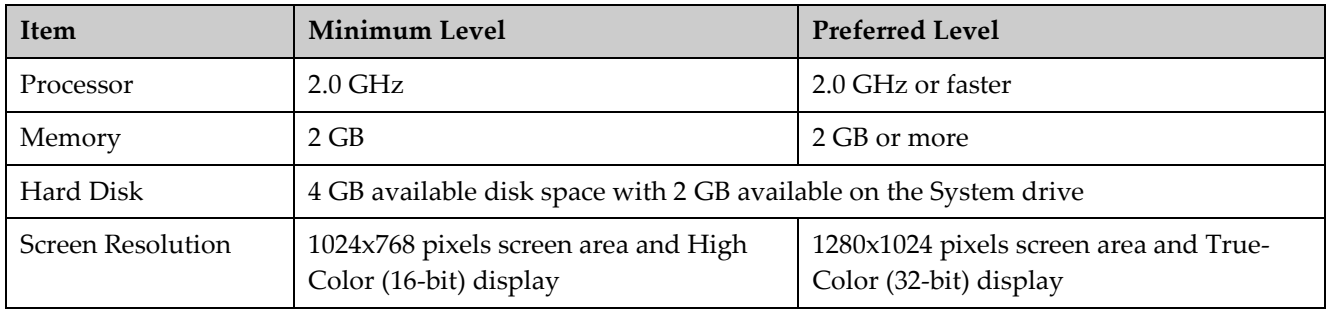

### *Software Requirements*

The following table summarizes client software requirements:

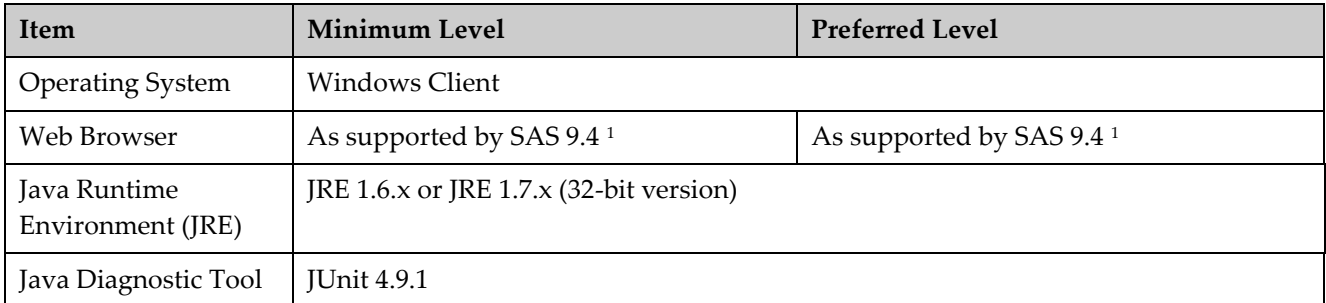

<sup>1</sup> For more information, refer to the list on the following page: **<http://support.sas.com/resources/thirdpartysupport/v94/browsers.html>**

## **References**

SAS Install Center (for documentation related to deployment):

<http://support.sas.com/documentation/installcenter/>

Third-Party Software Requirements:

<http://support.sas.com/resources/thirdpartysupport/v94/index.html>

For additional information, contact SAS Technical Support. Sites in the U.S. and Canada may call (919) 677-8008. Other sites should contact their SAS Installation Representative or SAS Support Consultant for the nearest SAS Institute office.

*SAS and all other SAS Institute product or service names are registered trademarks or trademarks of SAS Institute Inc. in the USA and other countries. Other brand and product names are registered trademarks or trademarks of their respective companies.*

□ *indicates USA registration.* 

*7 SAS Institute Inc., Cary, NC, USA. All rights reserved.*